#### LuaDist Providing the Batteries Peter Drahoš

### About LuaDist

- Successor to LuaForWindows ?
- Collection of Lua related modules and software
- Everything is built using CMake
- Optional Lua based package management CLI
- Portable and easy to distribute
- Download at [www.luadist.org](http://www.luadist.org)
- **Repository at [www.github.com/LuaDist](http://www.github.com/LuaDist)**

### Talk Outline

- LuaDist goals
- Basic use cases
- Repositories in detail
- Modules in detail
- Problems
- Future plans

### LuaDist Goals

- Unified build system for all modules
- No external dependencies, build the universe
- Mixed binary and source distribution
- Focus on auto-configuration and ease of building
- Focus on ease of application distribution

#### Basic use cases

- Batteries included binary distribution
- Deployment directories
- Installing modules using the CLI tool
- Building modules manually
- Using IDEs for development
- Integrating LuaDist modules into other apps
- Distribution of applications

#### Batteries Included

- Simply download binary package from luadist.org
- Almost a drop in replacement for LuaForWindows
- **Includes ZeroBraneStudio by default**
- At the moment only for Lua-5.1
- It can however be used install Lua-5.2 and LuaJIT-2
- No git, CMake or C Compiler required\*

### Deployment Directory

- Manage multiple Lua installations
	- Lua 5.1, Lua 5.2 and LuaJIT 2.0
- Each installation is fully contained in a directory
	- No need to install, No registry
	- No dependencies, No Visual Studio runtimes
- Each application can use its own deployment dir
	- Easy for distribution to end users

### Deployment Directory

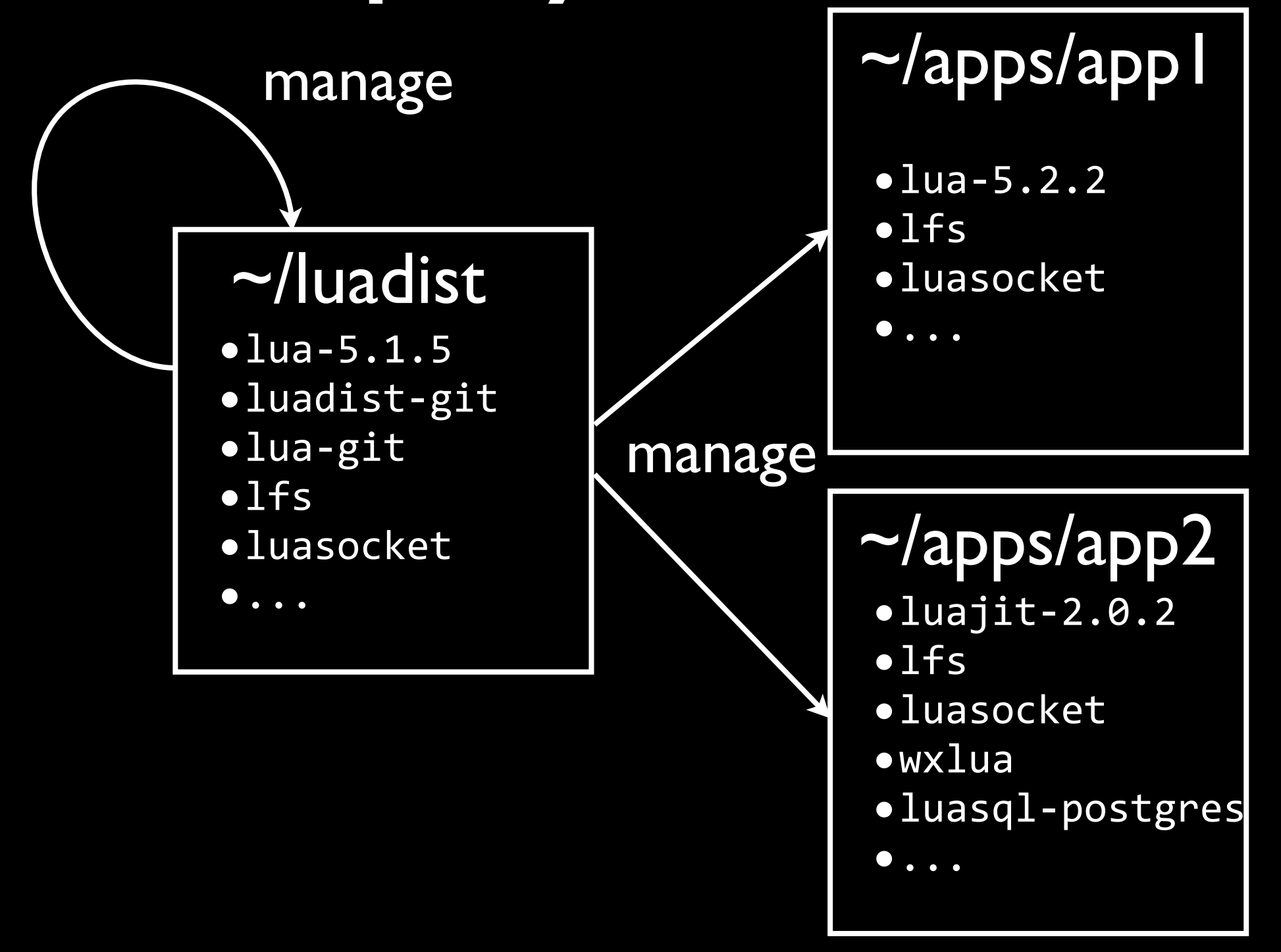

### CLI interface

- The command-line interface is very simple
- > # luadist *deployment* install *package\_name*   $>$  luadist  $\sim$ /Lua-5.1.5 install lua-5.1.5
	- Multiple modules can be installed
- > luadist ~/LuaJIT-2.0.2 install luajit luasocket
	- You can add modules to any deployment dir.
	- Even to the one luadist is in
- > luadist install luaexpat

### Deployment Structure

- Follows Unix-like directory structure
- *bin* Contains binaries (*lua*, *luac*, *yourapp*)
- *lib* Contains libraries (*liblua.so*, *libexpat.so* ...)
- *include* Contains headers ( *lua.h* ..)
- *share* Storage for additional files, tests, docs.
- *tmp* Temporary storage, local to avoid security

# Building Manually

- I just want to build Lua and some modules !
- Make sure you have cmake, git and C compiler
- $>$  cd  $\sim$ /Work
- > git clone https://github.com/lua.git
- > cd lua
- > cmake . -DCMAKE INSTALL PREFIX=~/LuaDist
- > # alternatively use ccmake/cmake-gui to customize
- > cmake --build . --target install
	- Can be included in CMake projects using:
		- See: EXTERNALPROJECT\_ADD

# Building Manually

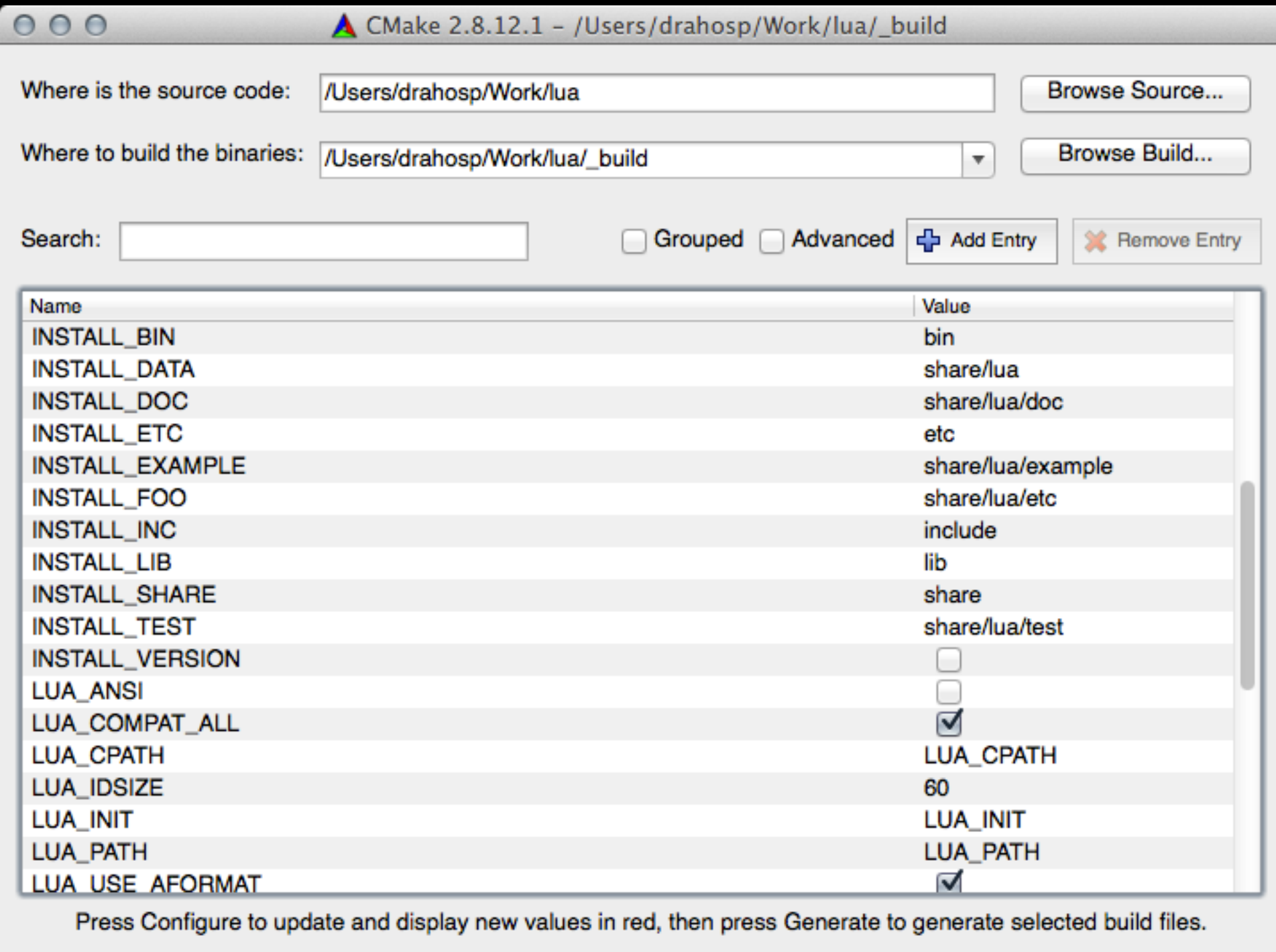

Configure

Generate

**Current Generator: Unix Makefiles** 

# IDE Support

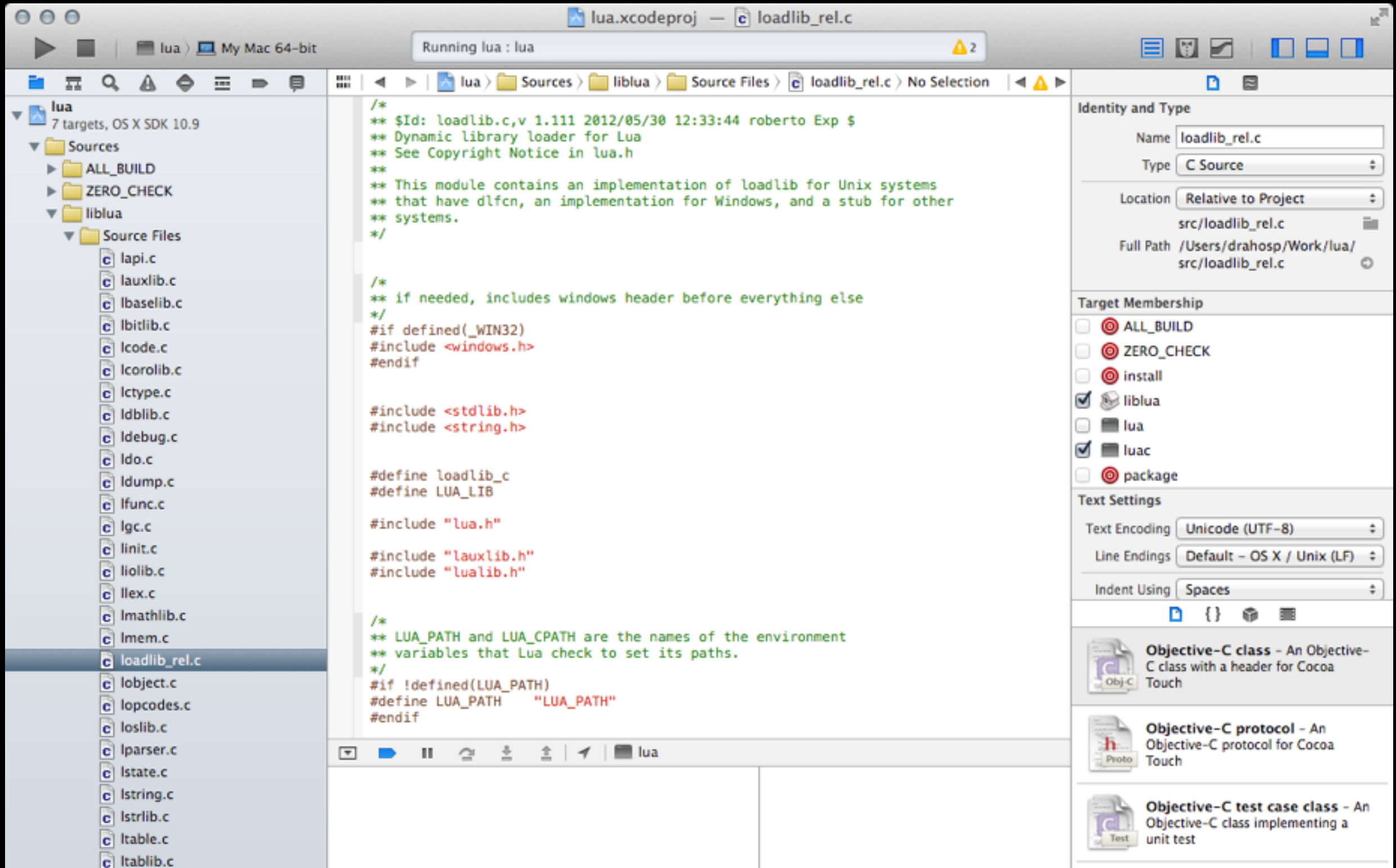

### Repositories

- Everything is stored in GIT
- Each module has its own repository
- Repositories contain source and binaries
- Currently using github.com as host
- The repository manifest is also a GIT repository <http://github.com/LuaDist/Repository>

# The Repository

- Links all modules to central GIT repository using submodule functionality
- Central Issue Tracker on GitHub
- Module manifest for the CLI tool
- Useful for development purposes
- Provides *install* shell script for quick manual installs

### **GIT Tags**

- Simple versions are for source only
	- tag "5.1.5." marks the version of the source
- Binaries are tagged with Architecture and Type
	- tag "5.1.5-Windows-x86" marks the binary
- Binaries are also stored in separate branches
	- branch "Windows-x86" for the above
- Yes, you can download these manually or using git

### Dist Info

- Each repository contains *dist.info* file at its root
- The file contains metadata for the module
- VERY similar to rockspec files used in LuaRocks
- **Primary purpose is dependency specification**
- DOES NOT contain any build information
- When module is installed the file is stored in /share/luadist/git/[module]/dist.info
- Once installed it also contains all associated files

### Advanced Features

- Packages can "provide" multiple modules. e.g LuaJIT 2.0.2 provides Lua-5.1.5 and bitop
- Packages can install only certain "components" *runtime, library, documentation, test etc..*
- The luadist-git package provides a Lua interface *dist = require "dist" dist.install ( "luaexpat" )*

#### Problems

- LuaDist is maintained Hard to add modules to
	- Modules get outdated fast
	- Partial solution is to support LuaRocks "builtin" type rock
- Binary packages need API related information in dependencies
	- Especially when source is Lua-5.2 and Lua-5.1 compatible

### Related Projects

- LuaCl Continuous Integration Service for Lua
	- Multiple VMs that test and generate binaries
	- We plan to test module quality
		- eg. No globals, Has Docs, Has Tests ...
- ZeroBrane Studio LuaDist integration in progress

### Thanks

- Peter Kapec
- Marek Šrank
- Michal Kottman
- David Manura
- Steve Donovan
- Hisham Muhammad
- **Andrew Starks**
- Paul Kluchenko